<span id="page-0-0"></span>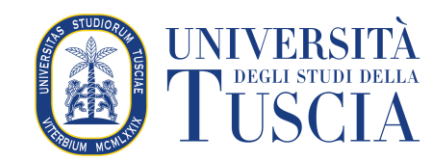

# FAQ - REGISTRAZIONE AL PORTALE DEI PAGAMENTI

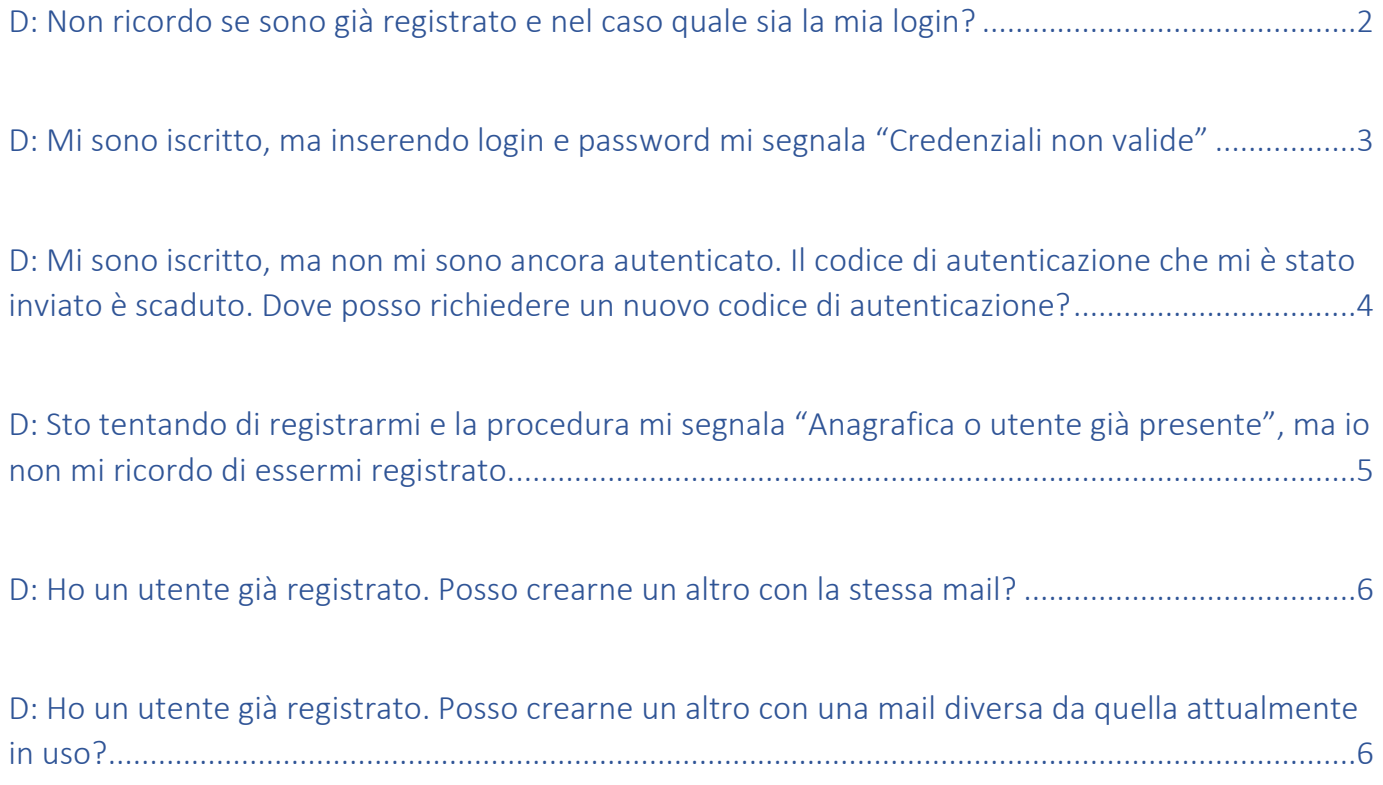

# <span id="page-1-0"></span>D: Non ricordo se sono già registrato e nel caso quale sia la mia login?

R: Cliccando su "Reimposta" appare la schermata in cui richiedere login e password (vengono inviate entrambe), inserendo la propria mail.

Nel caso in cui non si sia registrati il sistema segnalerà "Email non registrata", quindi sarà necessario effettuare la procedura di registrazione.

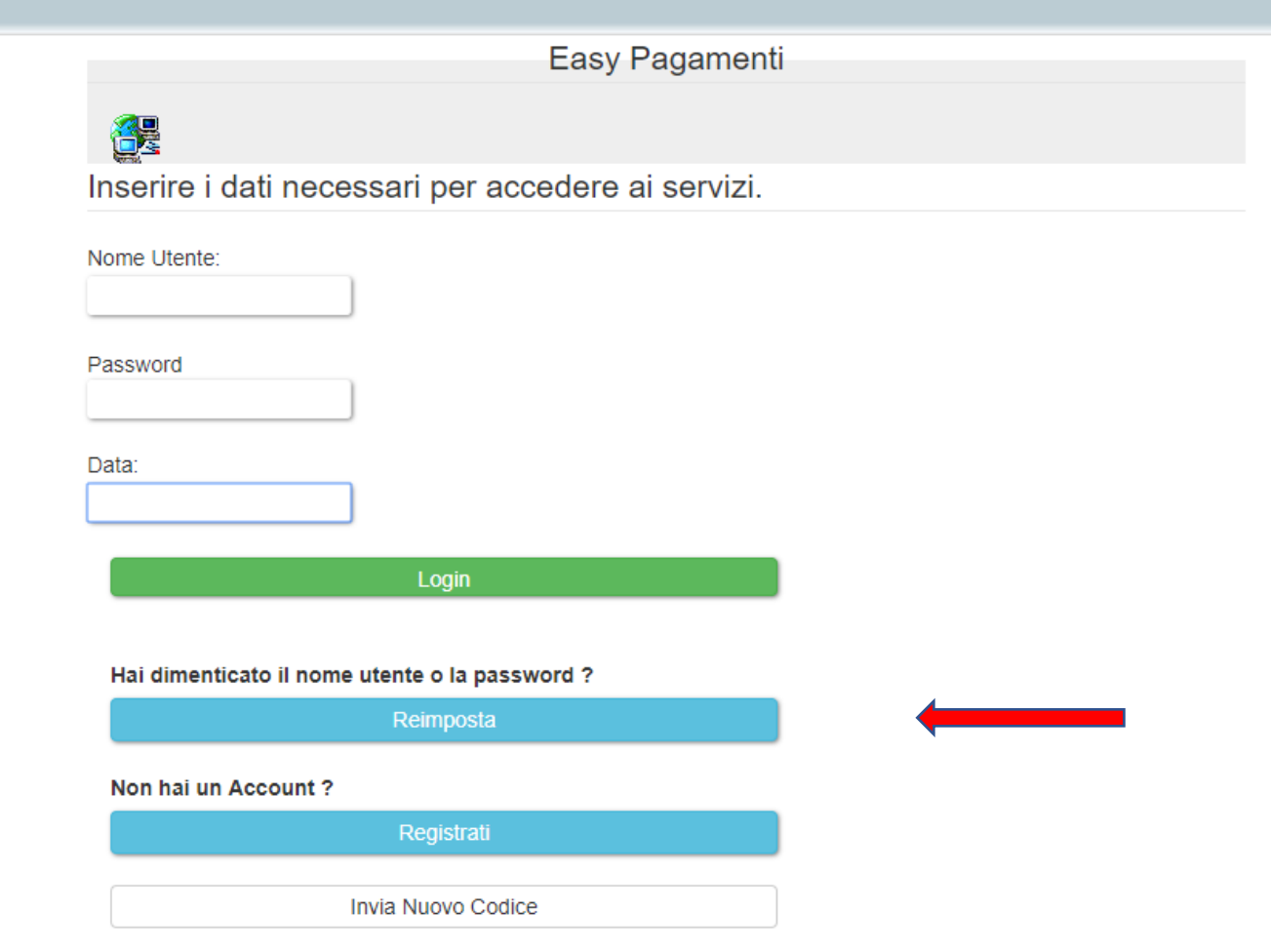

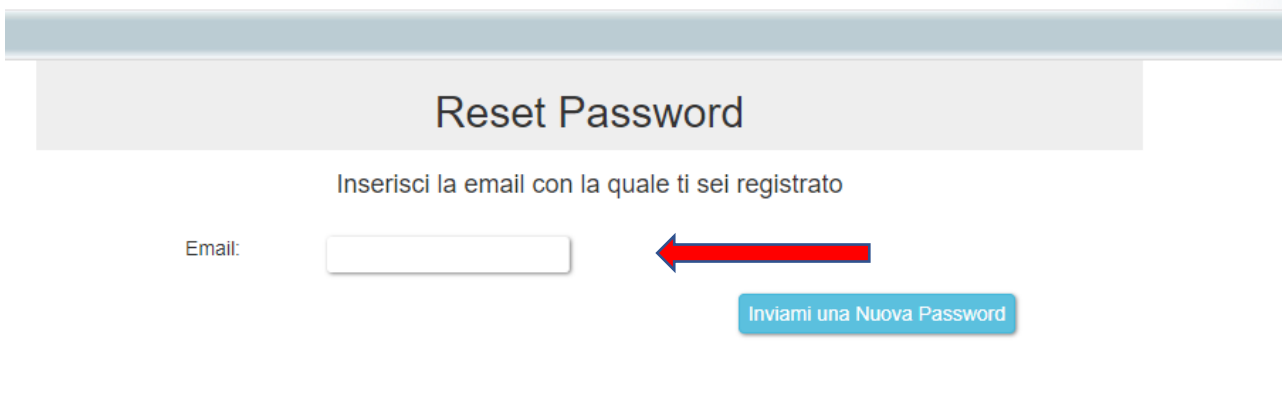

<span id="page-2-0"></span>D: Mi sono iscritto, ma inserendo login e password mi segnala "Credenziali non valide" R: E' possibile verificare se la procedura di autenticazione è stata correttamente eseguita, cliccando sul pulsante "Reimposta" ed inserendo successivamente la mail di registrazione. In caso di segnalazione di "Email non registrata" la procedura di autenticazione non è andata a buon fine. Sarà quindi necessario effettuare la procedura di registrazione.

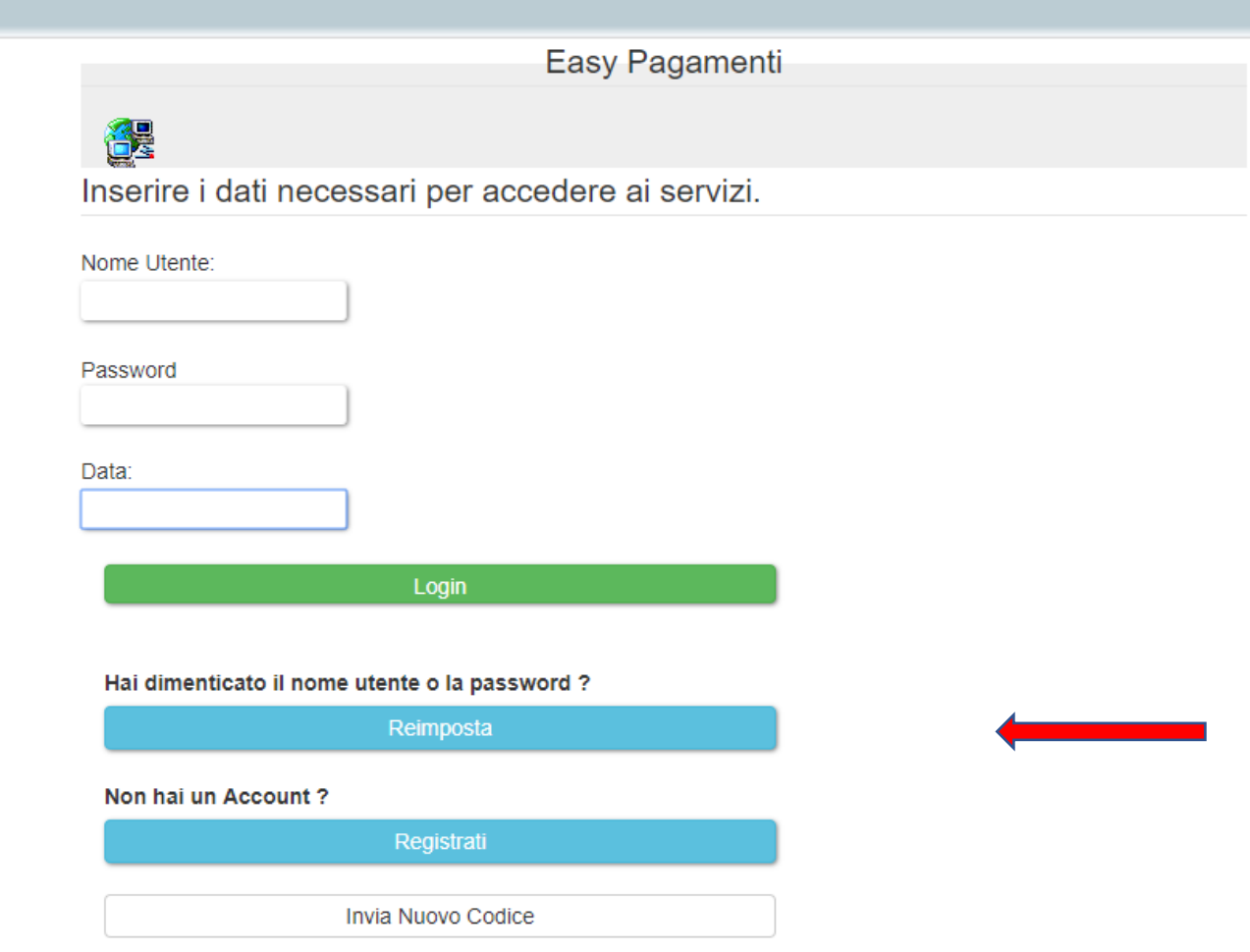

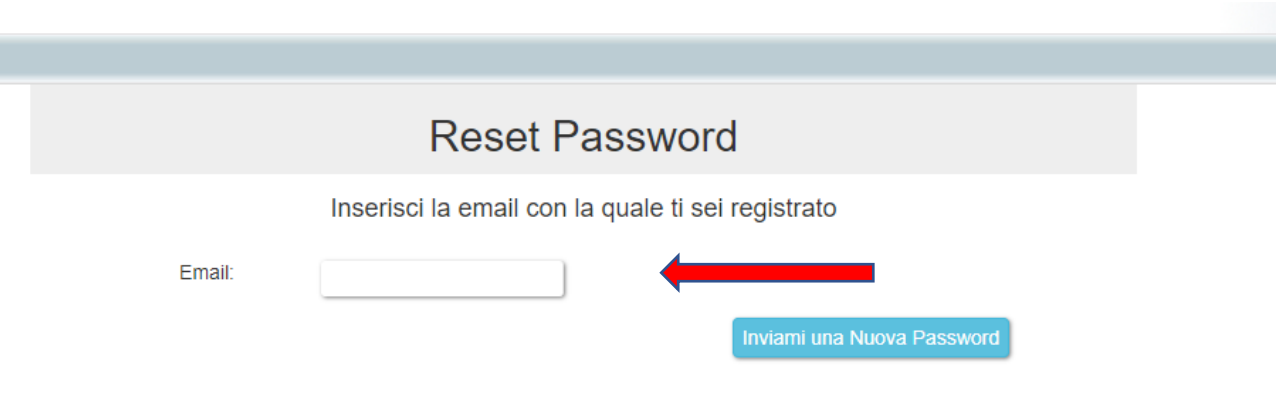

<span id="page-3-0"></span>D: Mi sono iscritto, ma non mi sono ancora autenticato. Il codice di autenticazione che mi è stato inviato è scaduto.

Dove posso richiedere un nuovo codice di autenticazione?

R: Cliccando sul pulsante "Invia nuovo codice" è possibile ricevere, tramite mail, un nuovo codice di attivazione

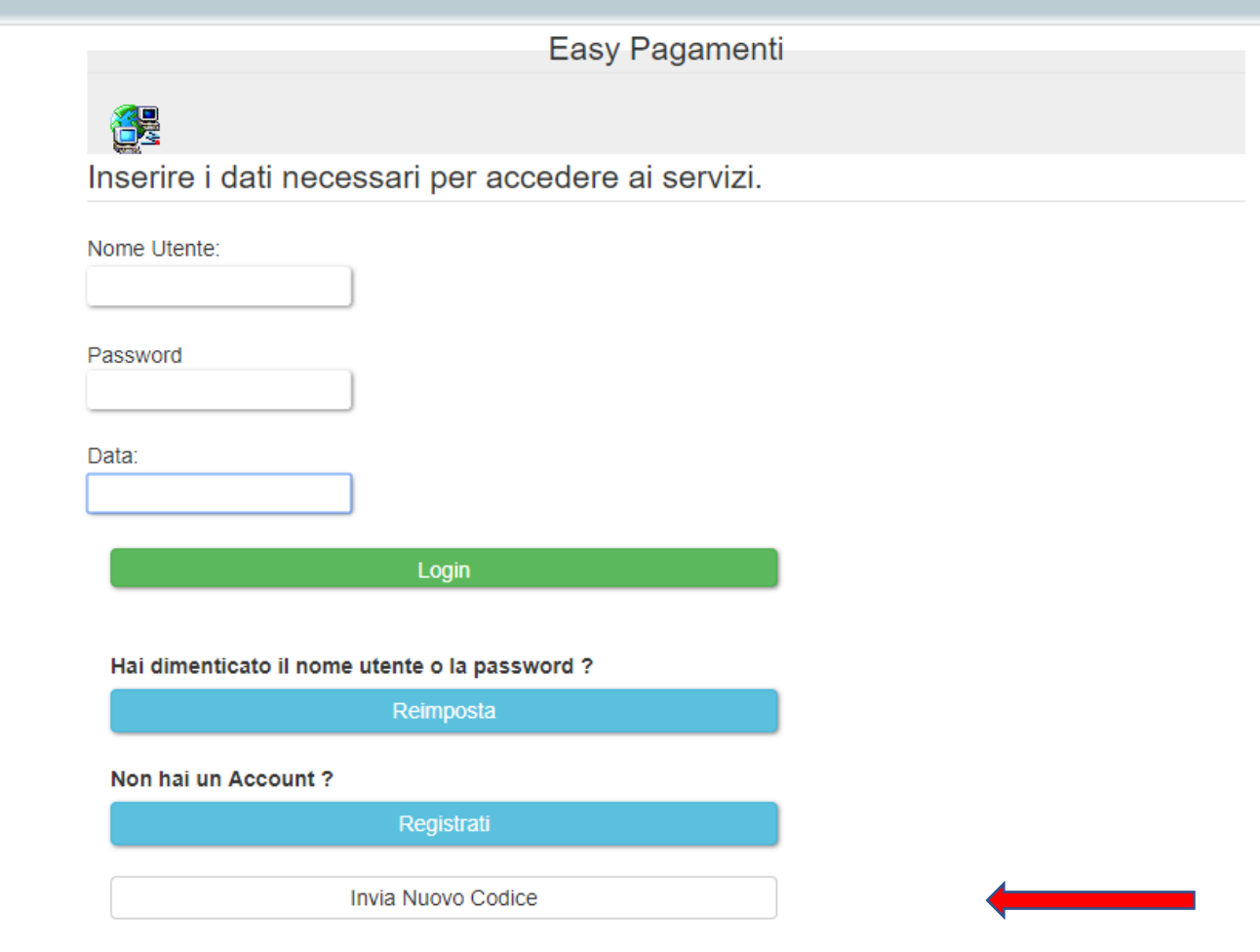

<span id="page-4-0"></span>D: Sto tentando di registrarmi e la procedura mi segnala "Anagrafica o utente già presente", ma io non mi ricordo di essermi registrato.

R: Per verificare se un utente è già registrato è necessario cliccare su "Reimposta". Nella schermata in cui richiedere login e password è necessario inserire la mail con cui si sta tentando di iscriversi. Il sistema invierà alla mail indicata utente e password attualmente in uso.

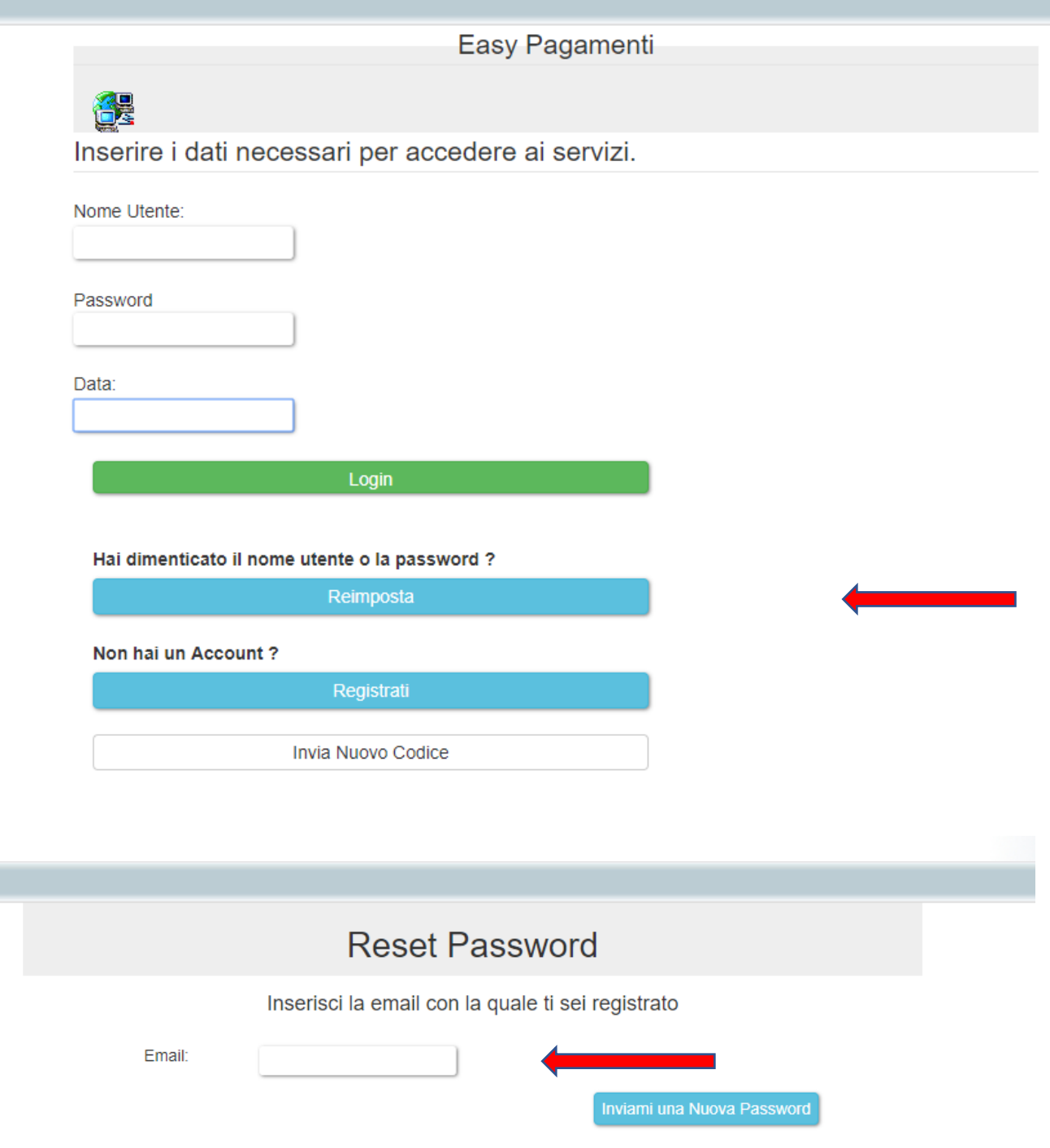

# <span id="page-5-0"></span>D: Ho un utente già registrato. Posso crearne un altro con la stessa mail?

R: No, la chiave primaria è proprio la mail. Se si desidera creare un nuovo utente, è necessario indicare una mail differente rispetto a quella già presente in anagrafica.

### [TORNA ALL'INDICE](#page-0-0)

<span id="page-5-1"></span>D: Ho un utente già registrato. Posso crearne un altro con una mail diversa da quella attualmente in uso?

R: Sì, è possibile creare un nuovo utente, inserendo in fase di registrazione una nuova mail